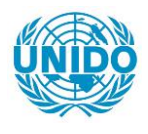

**YFARS** 

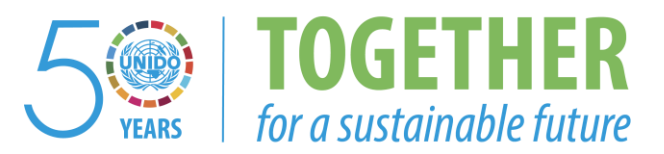

## **OCCASION**

This publication has been made available to the public on the occasion of the  $50<sup>th</sup>$  anniversary of the United Nations Industrial Development Organisation.

**TOGETHER** 

for a sustainable future

#### **DISCLAIMER**

This document has been produced without formal United Nations editing. The designations employed and the presentation of the material in this document do not imply the expression of any opinion whatsoever on the part of the Secretariat of the United Nations Industrial Development Organization (UNIDO) concerning the legal status of any country, territory, city or area or of its authorities, or concerning the delimitation of its frontiers or boundaries, or its economic system or degree of development. Designations such as "developed", "industrialized" and "developing" are intended for statistical convenience and do not necessarily express a judgment about the stage reached by a particular country or area in the development process. Mention of firm names or commercial products does not constitute an endorsement by UNIDO.

## **FAIR USE POLICY**

Any part of this publication may be quoted and referenced for educational and research purposes without additional permission from UNIDO. However, those who make use of quoting and referencing this publication are requested to follow the Fair Use Policy of giving due credit to UNIDO.

## **CONTACT**

Please contact [publications@unido.org](mailto:publications@unido.org) for further information concerning UNIDO publications.

For more information about UNIDO, please visit us at [www.unido.org](http://www.unido.org/)

18875

 $\mathbb{Z}[\zeta]$  $\sim 100$  $244 - 41 + 4$ 

TÜBİTAK A.E.A.G.E.

 $\ddot{\cdot}$ 

 $\int$ 

 $\begin{array}{c} \rule{0pt}{2.5ex} \rule{0pt}{2.5ex} \rule{0$ 

 $\begin{array}{c} \end{array}$ 

J.

 $\overline{\mathbf{l}}$ 

 $\begin{array}{c} \end{array}$ 

]

]

 $\frac{1}{2}$ 

1

J

J

J

1

 $\begin{array}{c} \end{array}$ 

Î.

 $\frac{1}{2}$ 

 $\mathbf{l}$ 

 $\cdot$ 

 $\bullet\bullet$ 

## Hardware Modification of Training Simulator

in Kütahya Training Center

Final Report

Assoc.Prof.Dr. İsmet ERKMEN M.Sedat UĞUR

February 25<sup>th</sup>, 1991

Be me famous to me an  $\ddot{\phantom{1}}$  $+$  +  $+$  +  $+$  +  $+$  +  $+$  +  $-$  +  $+$  +  $-$  +  $+$  +  $-$  +  $-$  +  $-$  +  $-$  +  $-$  +  $-$  +  $-$  +  $-$  +  $-$  +  $-$  +  $-$  +  $-$  +  $-$  +  $-$  +  $-$  +  $-$  +  $-$  +  $-$  +  $-$  +  $-$  +  $-$  +  $-$  +  $-$  +  $-$  +  $-$  +  $-$  +  $-$  +  $-$  +

#### INTRODUCTION

•

•

The aim of this project is to develop and run the following two software programs to be used with SIMTRAN simulator after the necessary hardware modilications have been performed.

- •·Dilute nitric acid production
- Ammonia nitrade production

The existing SIMTRAN simulator being custom designed is not accessible for software development. For this reason the computer section of the simulator is planned to be replaced by an IBM-PC compatible computer with the neceaary interfacing unit. This work is carried out by TÜBİTAK Ankara Electronics Research and Development section.

The software programs will be developed on the basis of the actual processes used at the Kütahya plant. This work is carried out by TUBITAK Marmara Scientific and Industrial Research Institute, Chemical Engineering Department.

The processes achived by the above mentioned Institutes are described in the following aectiom.

ļ

#### WORK PERFORMED

•

•

The hardware modification of the existing SIMTRAN simulator requires the upgrading of the custom designed computer with an IBM·PC compatible computer. For this purpose the following interfacing unit have been designed and implemented.

During the tests and studies on the existing SIMTRAN simulator two design mistakes, which were causing malfunctioning of origional system under certain con· ditions, have been noted and modified for the proper operation as detailed in the report.

light and the same of the same of the same of the same of the same of the same of the same of the same of the s<br>Light same of the same of the same of the same of the same of the same of the same of the same of the same of

ł

 $\mathbf{I}$ 

#### Parallel Interlace Unit

The task of the unit which will plug into the 1/0 bus of the computer is to take the data from the computer and to send it to the digital circuitry of the student's console. The unit can be divided into two main sections, the parallel interlace and the line driver sections.

i.) Parallel interlace section: This eection consists of Intel 8255 Programmable Parallel Adapter and the necessary address decoding circuitry. The circuit diagram is given at the Appendices as drawing No.2.

The addressing of the Intel 8255 which will be used by the simulation software is as follows;

..

 $\parallel$ 

Port A : Bex 300 Port B : Hex 301 Port C : Bex 302 Control: Bex 303

•

•

Eight bits of data is sent or received via Port  $A$  ( $PA$ ) and three bits are send to control the operation via Port B of 8255. Two bits of them ( $P$ B2, PB3) are dedicated to indicate the direction of data as given below;

P83 PB2  $1 \t 0$  ; writestr=1, data from PC to Student's console  $0 \quad 1 \quad ;$  readstr=1, data from Student's console to PC 1 1 : PC and the Student's console are disconnected.

The third one of the control bits (PB4, ALE=Address Latch Enable) is a probe signal used to latch the address sent from the computer to the interface circuitry of the student's console.

There is a simple protocol that must be obeyed to read/write data from/to the devices (indicators, controllers, etc.) on the Student's console. First step is to write the address of the device to Port A. Then with a high to low transition of ALE the address is latched in and decoded by the interface circuitry of the Student's console. Finaly data can be read/written from/to the selected device.

Below is a routine which is written in PASCAL which implements the protocol to write data to the console;

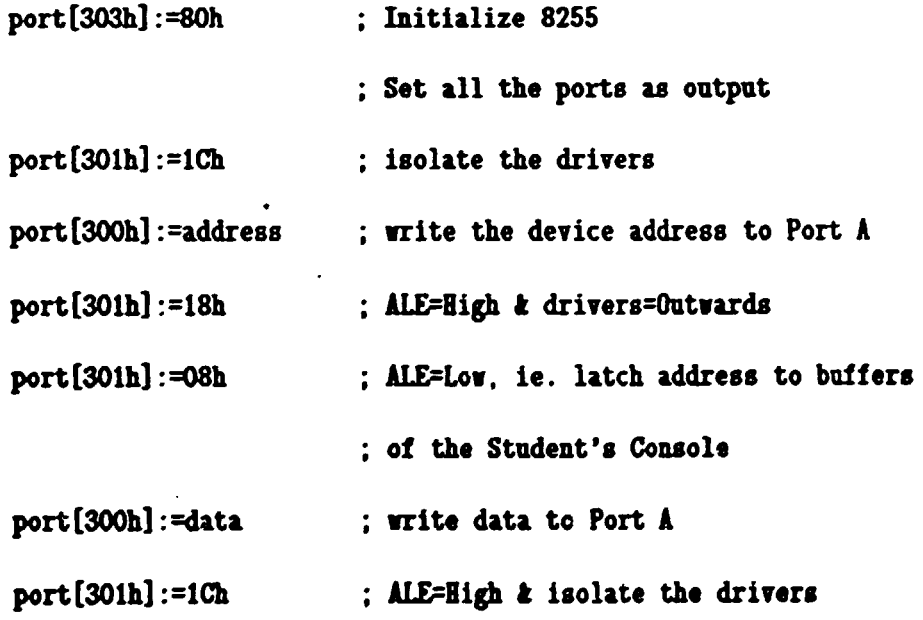

The routine which reads data from the cousole is as follows;

I

I

I

1·

I

I

I

I

|<br>|<br>|

I

I

ļ

Į

**|**<br>|

•

'·

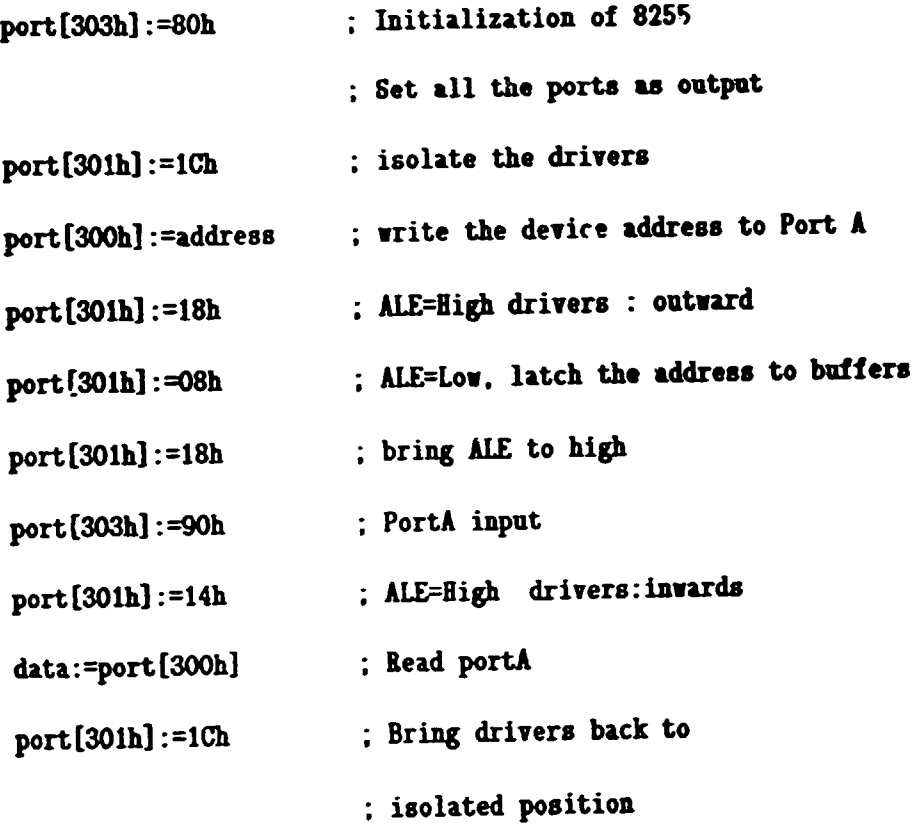

where 'address' is the address of a device on the student's console and 'data' is the received or transmitted data. The whole listing of the addresses is given i n the appendices.

ii.) Line Driver Section: The task of this circuit is to compensate the noise added to the signals due to the long cable between the Student's and Instructor's Consoles. The signals relative to ground are isolated from the ground and transmitted differentialy for each bit. The circuit diagram is given as Drawing No.1 in the Appendices.

#### Modifications Made On Tbe Student's Console:

••

 $, \bullet$ 

There are twelve Foxboro brand PIO (proportional, integral, derivative)controllers on the student console. These devices generate an output voltage to control a preassigned parameter around a pre-set value. Deviation of the parameter from the pre-set nlue is called the error signal. Output voltage is proportional to the present value, rate of change and accumulation of this error signal so as to keep the parameter as dose as to the pre-set value. Parameter is fictitious and it is generated by the computer software. These parameters are fed to the controllers through digital circuitry. Unfortunately there was an inherent potential difference between the analog ground (which feeds controllers) and the digital ground (which feeds the digital circuits) causmg a lot of trouble. Input parameters sent to the controllers from the digital circuitry together with the inherent potential difference added on them were out of the linear operation region of the controllers. Therefore even with a small input voltage the controllers became saturated. This problem could be solved if somehow one could remove the potential difference between the digital and analog grounds. An extreme solution was to short circuit these grounds zero-ing the difference, however for convenience a 68 Ohms resistor was installed in between causing an excess current of 6-7mA which can be considered as minute. Installation of this 68 Ohms resistor pulled the controllers into the linear operation region.

ł

Student console is also propped up with an annunciator which is nothing but a buzzer and several lamps blinking used to warn the user of some parameters exceeding or falling below a pre-determined value. On our tests to access this annunciator using our new computer it was observed that even they were not triggered lamps on the annunciator began blinking in a random fashion causing erroneous warning. Carrying out a deep search on the student console circuitry the source of this random behaviour was determined to be the noise along the annunciator supply. Noise was due to the annunciator buzzer which was a mechanical ring generating clicks along the supply path. Surely supply path was coupling these clicks to the annunciator circuitry. This noise was greatly suppressed when a low-pass filter was installed on the buzzer, softening the clicks. Consequently accesses from the new computer proved a proper annunciator operation.

ţ

•

•

## APPENDIX

LI

[]

[]

[]

[]

L:

[]

[]

Ll

[]

 $\overline{[}$ 

LJ

c1•

[)

[ )

[)

[)

[ I

[~I

**Fa** 

[le

- 1. Circuit diagram of tbe Parallel Interlace Card
- 2. Process Control Simulator 1/0 structure

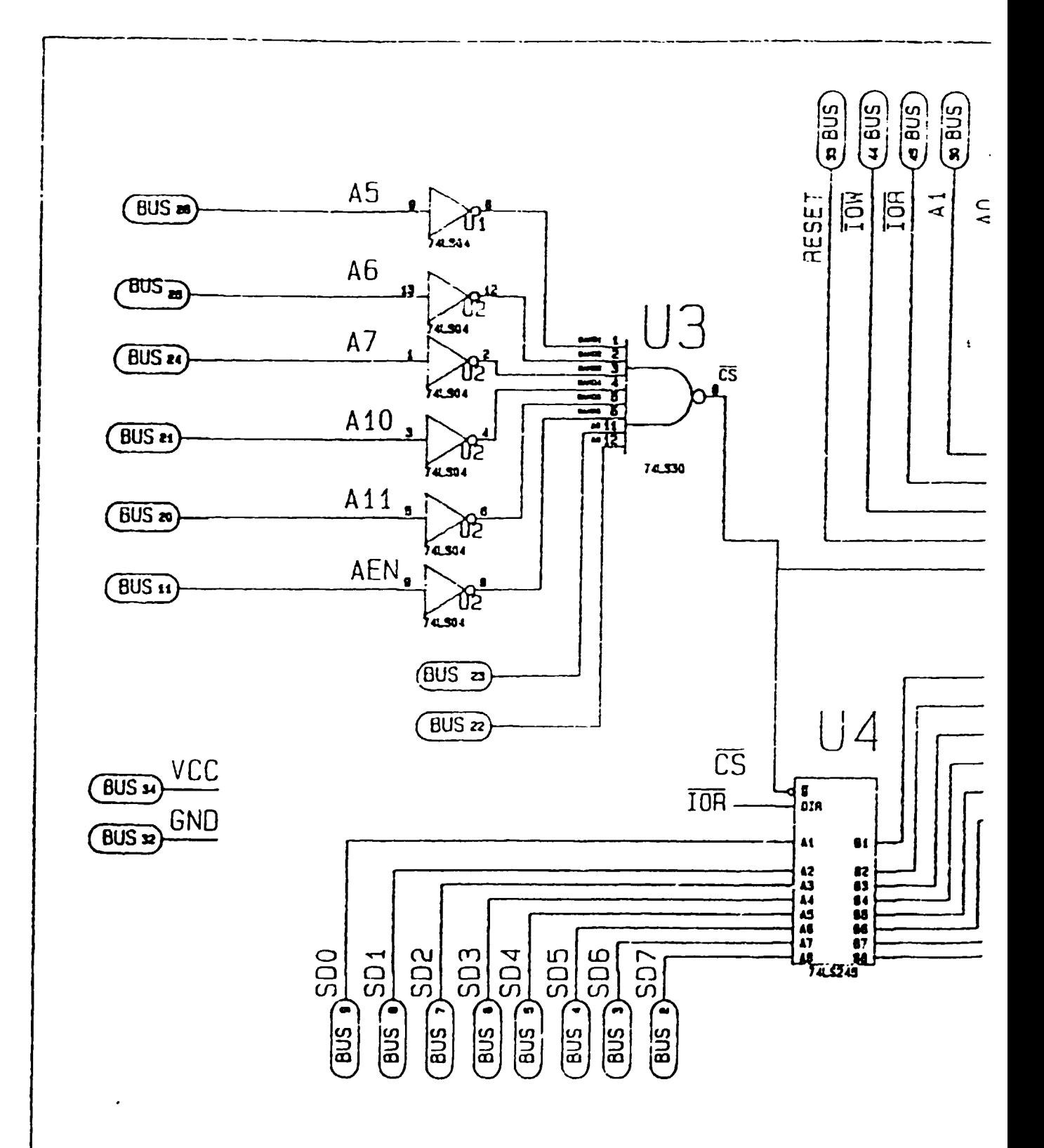

5

 $\overline{1}$ 

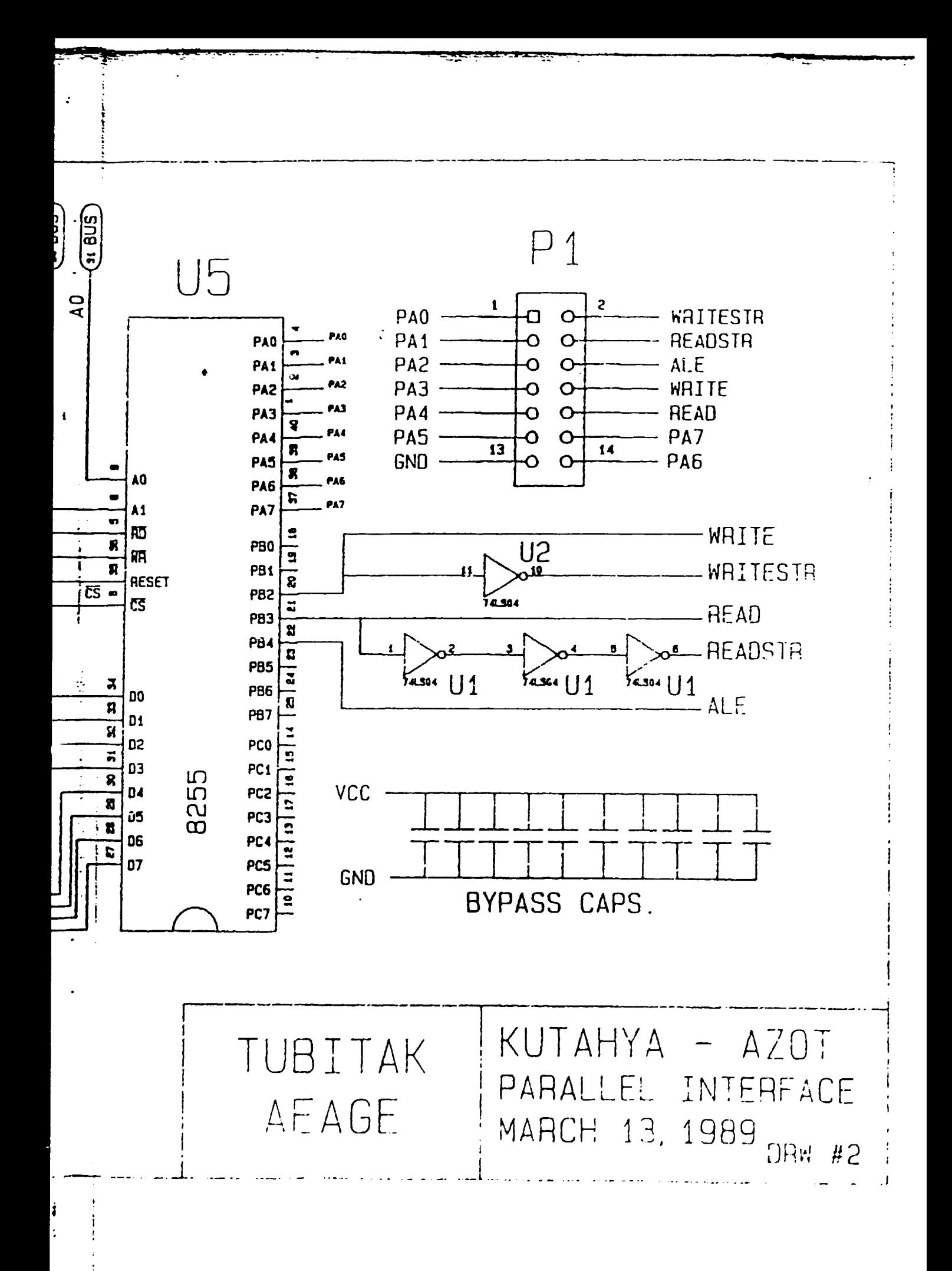

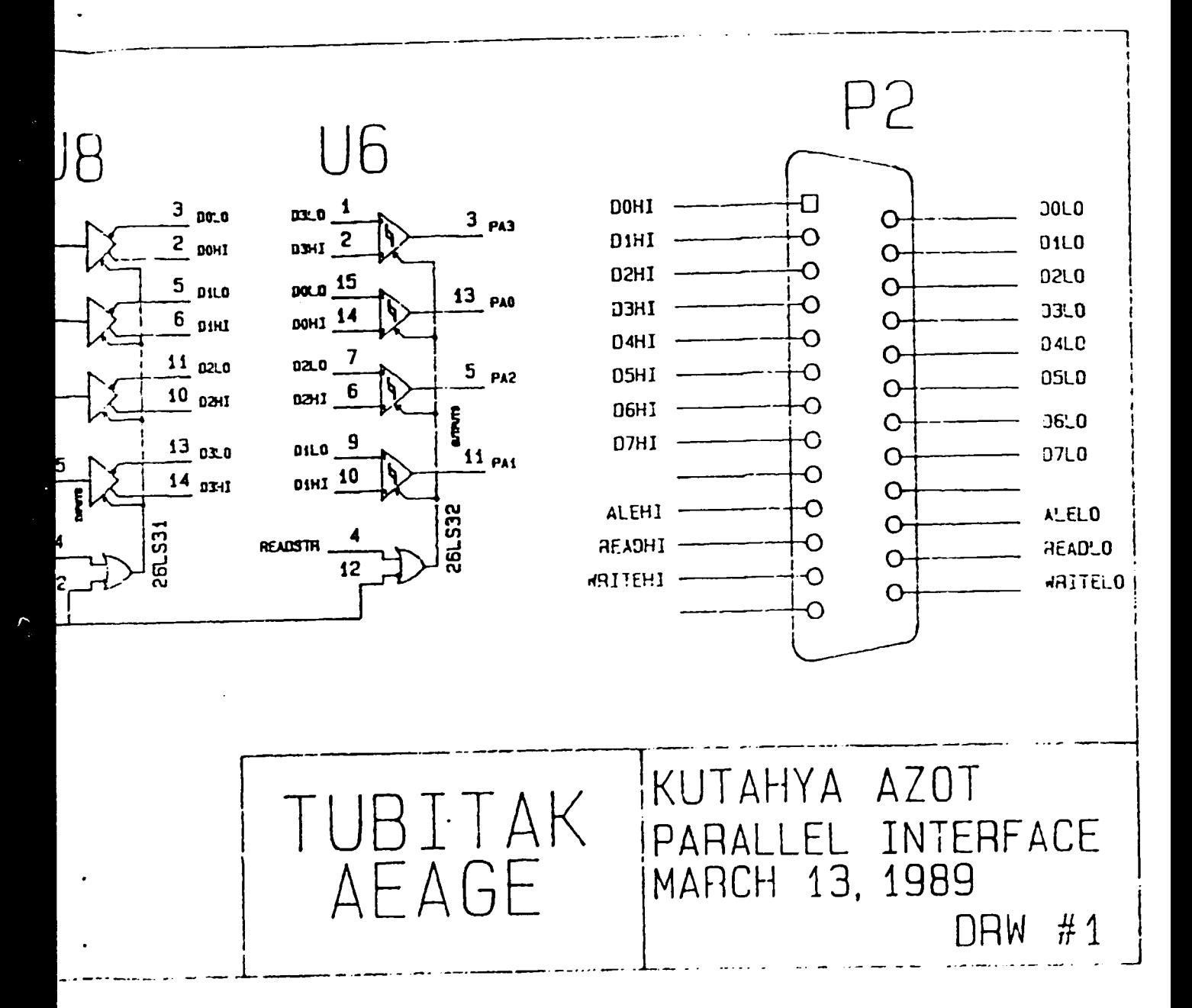

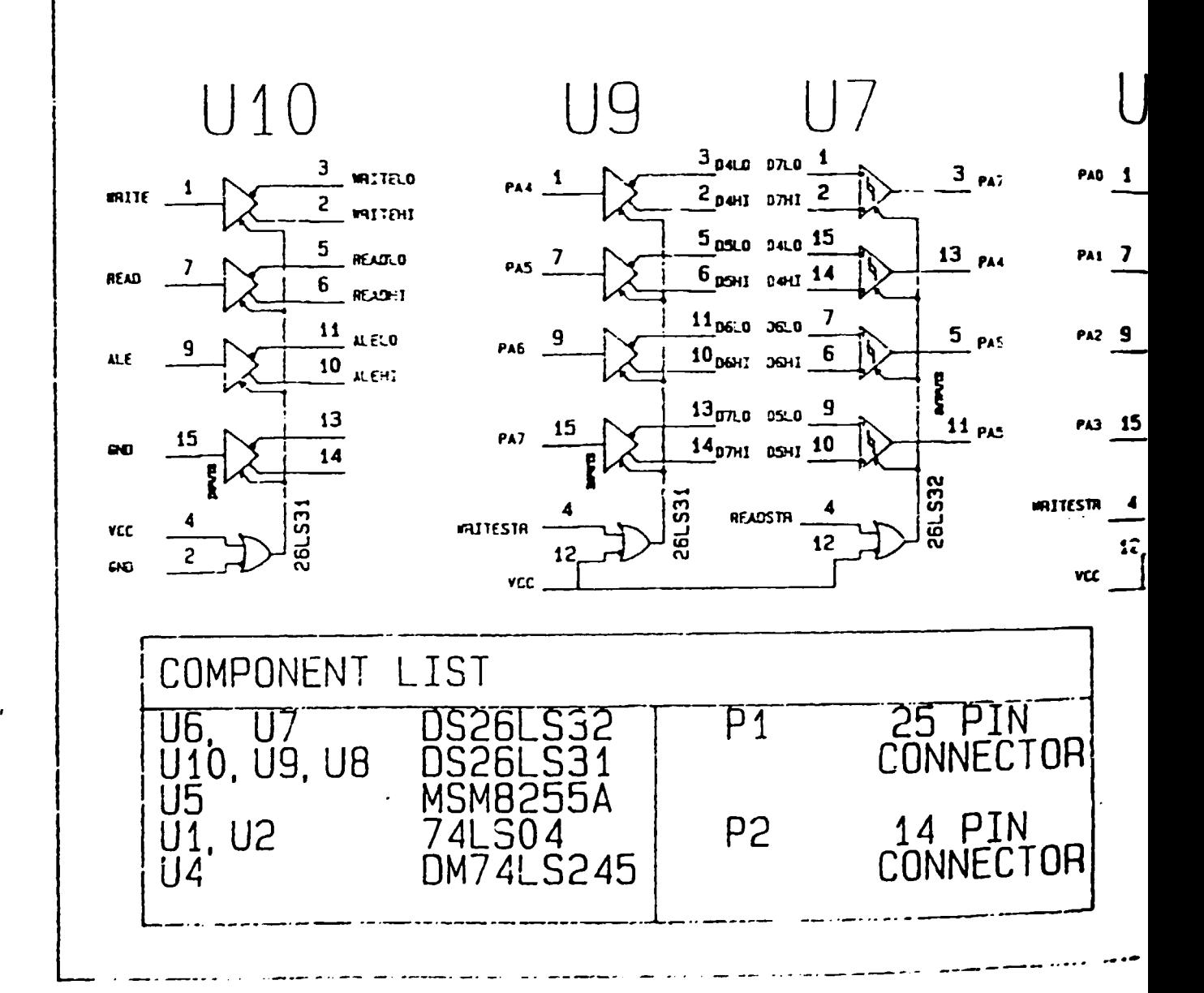

 $\ddot{\cdot}$ 

# PROCESS CONTROL SIMULATOR 1/0 STRUCTURE

## OVERVIEW

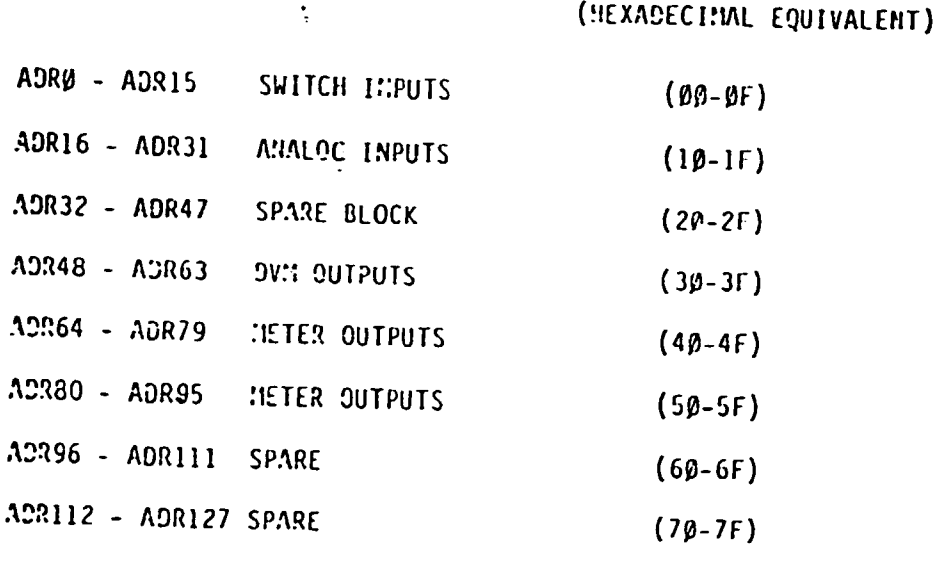

. . . . . .

- - -----------

1

1

1

Ì

I

 $\begin{array}{c} \begin{array}{c} \hline \end{array} \end{array}$ 

 $\mathbf{I}$ 

 $\begin{array}{c} \begin{array}{c} \hline \end{array} \end{array}$ 

 $\begin{array}{c} \begin{array}{c} \end{array} \end{array}$ 

 $\begin{array}{c} \end{array}$ 

 $\begin{matrix} \end{matrix}$ 

 $\begin{array}{c} \begin{array}{c} \hline \end{array} \end{array}$ 

 $\begin{matrix} \end{matrix}$ 

 $\begin{array}{c} \end{array}$ 

 $\begin{array}{c} \begin{bmatrix} 1 \\ 1 \end{bmatrix} \end{array}$ 

 $\mathbf{L}$ 

 $\mathbf{J}$ 

 $\mathcal{L}$ 

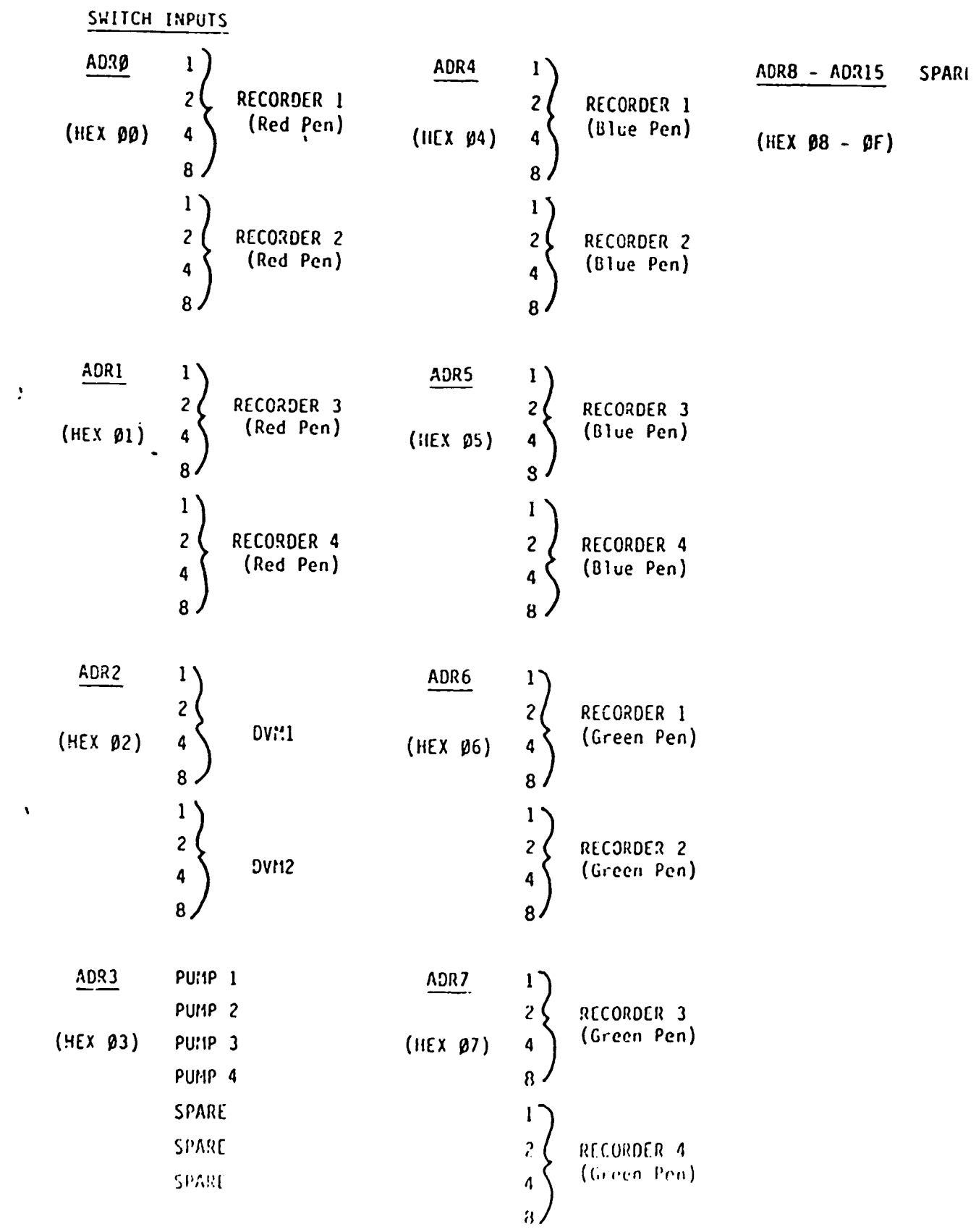

 $\mathbf{J}$ 

 $\frac{1}{\sqrt{2}}$ 

 $\ddot{\phantom{0}}$  $\ddot{\phantom{0}}$   $\bullet$ 

 $\overline{\mathcal{L}}$ 

 $\bullet$ 

 $\mathfrak{c}$ 

 $\frac{1}{2}$ 

ANALOG INPUTS

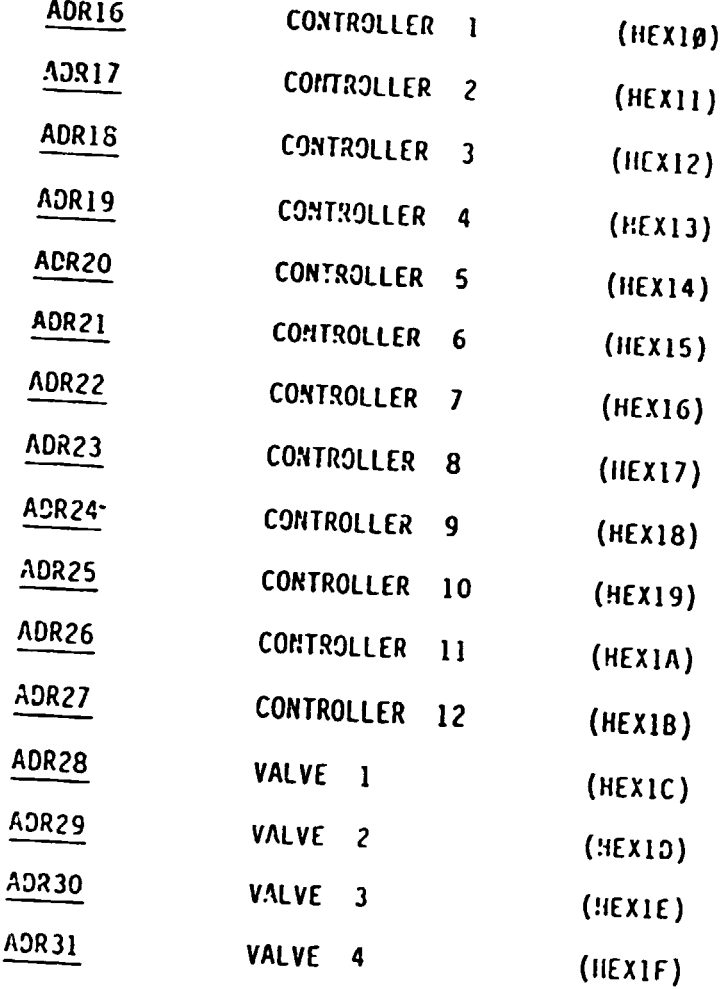

SPARE BLOCK

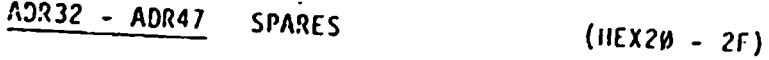

 $\mathbf{J}$  $\overline{C}$ 

Ŋ

 $\mathbf{1}$ 

 $\begin{array}{c} \hline \end{array}$ 

 $\begin{array}{c} \end{array}$ 

 $\begin{array}{c} \begin{array}{c} \hline \end{array} \end{array}$ 

 $\rightarrow$  $\ddot{\phantom{a}}$ 

 $\ddot{\phantom{1}}$ 

 $\ddot{\phantom{a}}$  $\ddot{\phantom{a}}$ 

 $\overline{a}$ 

 $\bullet$ 

 $\ddot{\phantom{1}}$  $\vec{A}$ 

 $\frac{1}{\sqrt{2}}$ 

 $| \mathfrak{J} |$ 

 $\begin{matrix} \cdot \end{matrix}$ 

.,  $\ddot{\phantom{a}}$  $\ddot{\phantom{1}}$ 

 $\int_{-\infty}^{\infty}$ 

 $\mathbf{P} \subseteq \mathbb{R}$ 

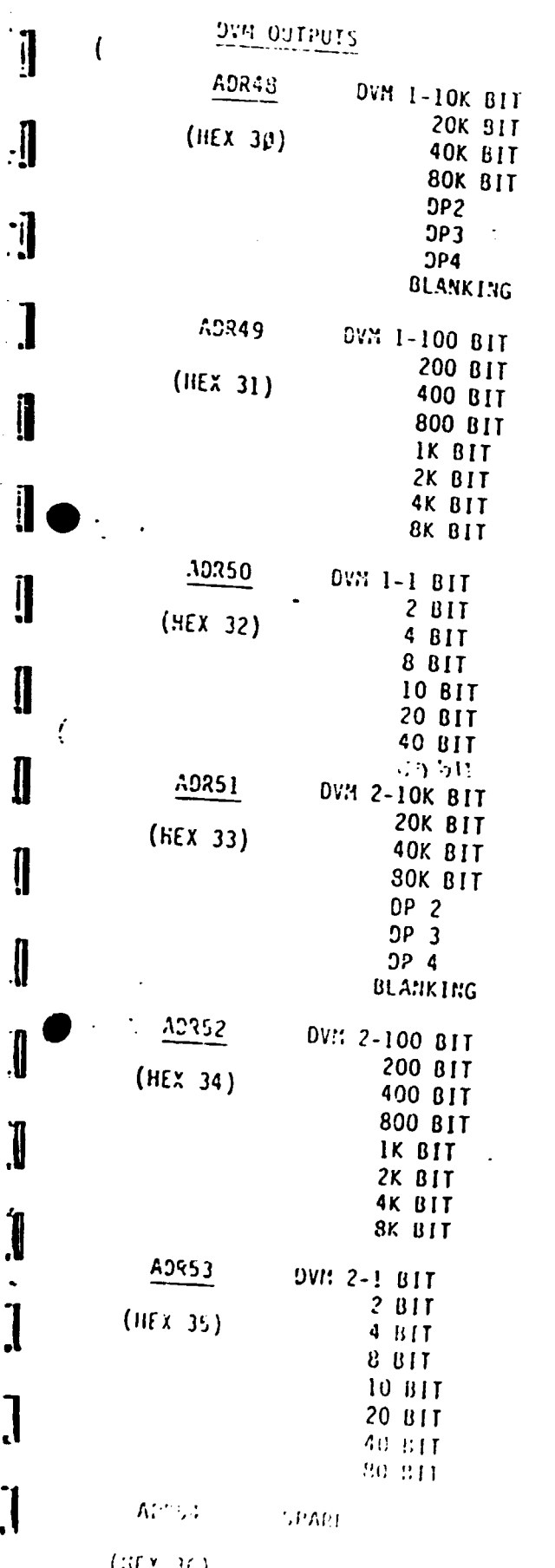

 $\mathbf{v}$ 

 $\cdot$ 

 $\mathbf{l}$ 

 $\mathbf{J}$ 

 $\overline{\mathbf{a}}$ 

 $\mathbf{L}$ 

ارر

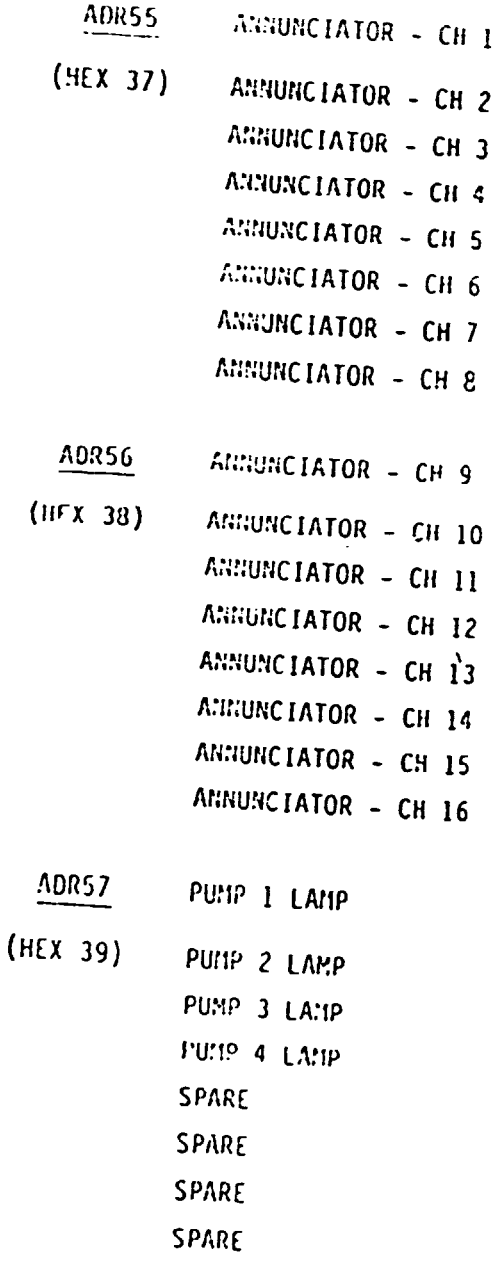

 $\frac{\text{ADR58}}{\text{ADR63}}$ SPARES

 $(H(X3A - 3F))$ 

tot : -199 METER OUTPUTS

 $\mathbb{R}^2$ 

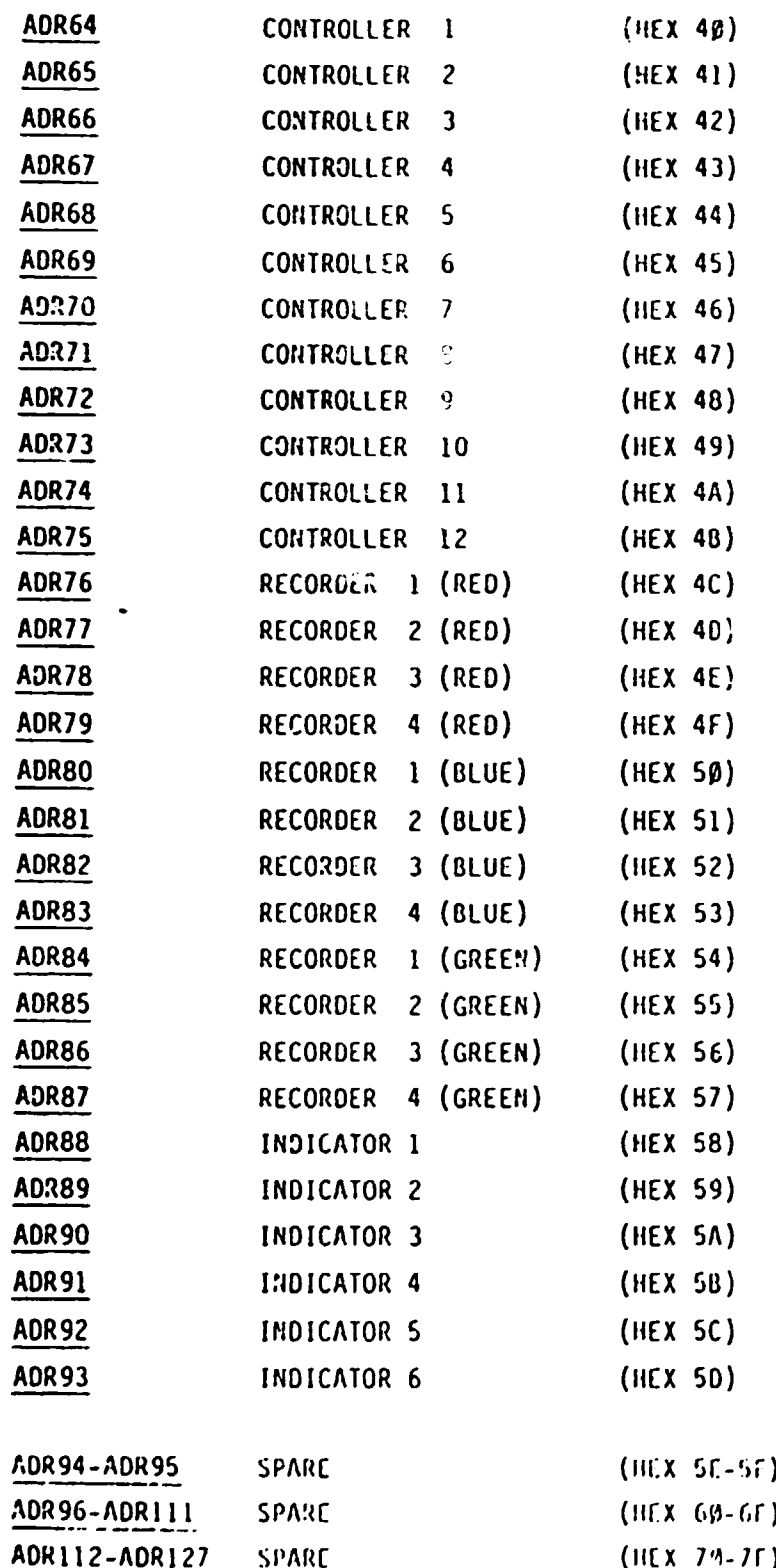

 $\lambda$ 

 $\mathbf{i}$ 

**Ja** 

"]<br>:

 $\mathbf{l}$ 

اب ہے۔

|<br>|]<br>|-

|<br>|]

**|<br>|]** 

**i** 

 $\overline{\mathcal{L}}$ 

**The Second Second** 

II.

**II** 

I

I

1

 $\overline{\textbf{\textit{Q}}}$ 

 $\blacksquare$  $\overline{\phantom{a}}$ 

 $\bar{z}$ 

 $\overline{\mathcal{L}}$ 

 $\ddot{\phantom{0}}$ 

 $\mathcal{A}^{\text{max}}$